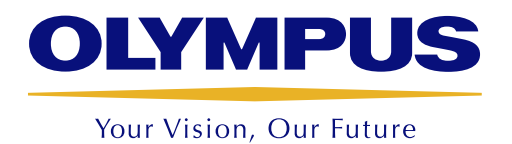

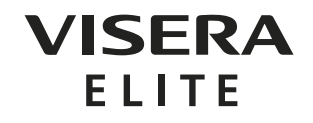

# OTV-S190 HDTV-Videoprozessor

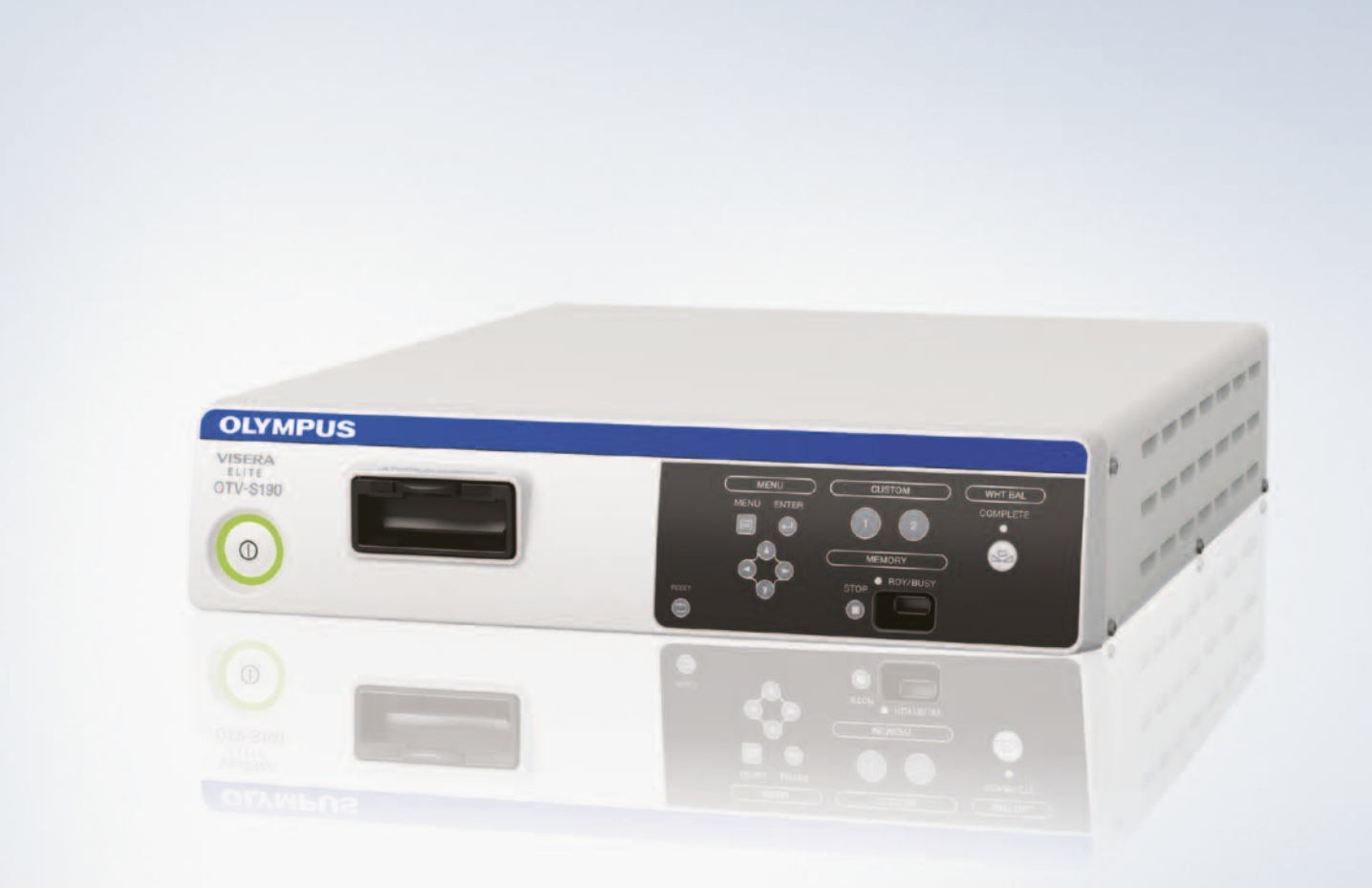

# OTV-S190

#### Leistungsmerkmale

- · Ausgestattet mit hochauflösender HDTV-Bildgebung für die bestmögliche Bildqualität bei flexiblen und starren Endoskopen. Ermöglicht umfassende Betrachtung unterschiedlicher Organe und Gewebestrukturen
- · Kompatibel mit einer großen Bandbreite von Endoskopen und Kameraköpfen in der Arztpraxis sowie im OP
- · NBI ist eine proprietäre optische Bildverstärkungstechnologie, die nur mit OLYMPUS Produkten erhältlich ist. NBI verbessert die Darstellung von Gefäßen und anderen Gewebestrukturen auf der Schleimhautoberfläche und ist jetzt 20 % heller als bei den Vorgängermodellen
- · Es stehen zwei Arten der Strukturverstärkung zur Verfügung, Typ A für die Betrachtung größerer Mukosastrukturen mit hohem Kontrast und Typ B für die Untersuchung feinerer Strukturen, wie Kapillaren
- · HD/SD-SDI und DVI-Ausgang für digitale Videoübertragung von hoher Qualität (1080i und 1080p)
- · Praktische Digital-Digital-Aufzeichnung von Standbildern auf mobilem Speicher (USB-Stick)
- · Bild-in-Bild-Darstellung für jede Kombination aus endoskopischen Bildern und Ultraschall-Bildern
- · Praktische Index-Darstellung für die Dokumentation
- · Scope-ID-Funktion erleichtert die Verwaltung der Endoskope und nimmt eine automatische Kalibrierung vor, so dass die Farbwetre des Endoskops automatisch otimiert werden
- · Benutzerdefinierte Buttons erleichtern die Bedienung
- · Möglichkeit der Rauschreduktion für beispiellose Bildqualität

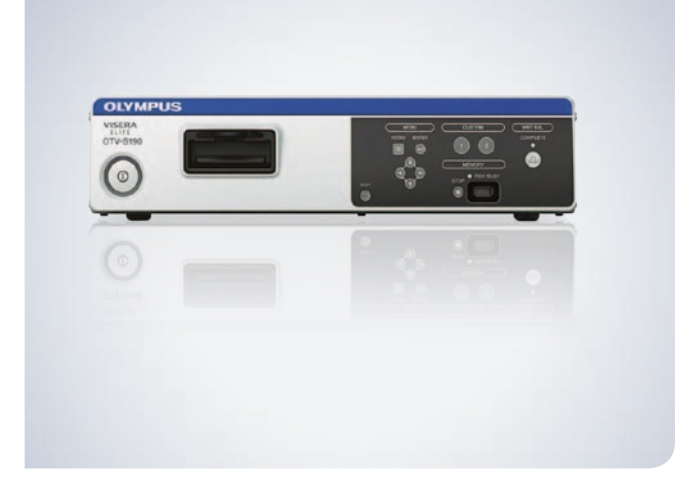

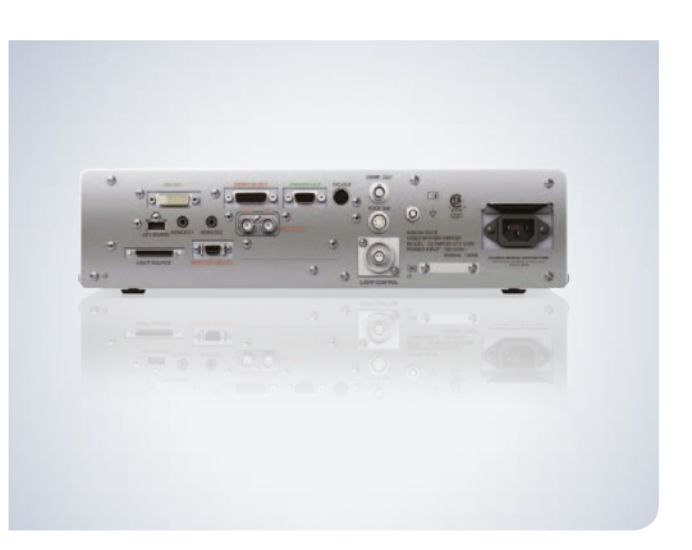

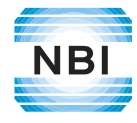

#### Spezifikationen

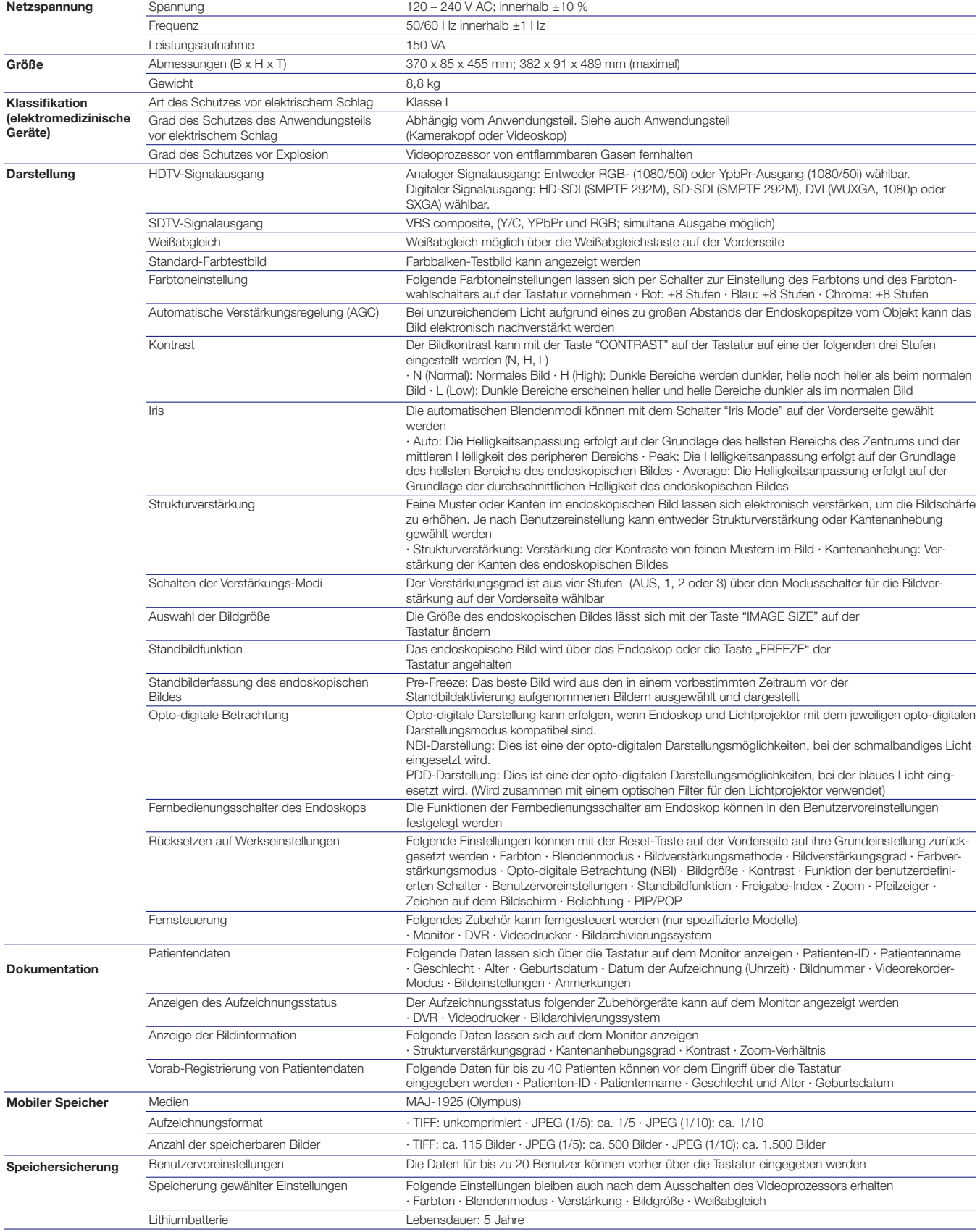

### OTV-S190

Der Hersteller behält sich Änderungen der technischen Daten, der Ausstattung und des Designs ohne Vorankündigung vor.

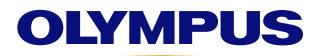

**OLYMPUS DEUTSCHLAND GMBH CLYMPUS AUSTRIA GES.M.B.H. CLYMPUS SCHWEIZ AG**<br>Wendenstraße 14–18<br>Chriesbaumstrasse 6

Tel.:+43 1 29101-224 Fax:+43 1 29101-226 Medical Systems Tel.:+49 800 200 444-213 Fax: +49 40 23773-5771 Wendenstraße 14 – 18 20097 Hamburg, Deutschland E-Mail: endo.sales@olympus.de www.olympus.de

### Shuttleworthstraße 25 1210 Wien, Österreich

E-Mail: mic@olympus.at www.olympus.at

8604 Volketswil, Schweiz Tel.:+41 44 94766-81 Fax: +41 44 94766-54 E-Mail: endo.ch@olympus.ch www.olympus.ch